#### **บทท ี่ 3 ความรูพื้นฐานท เก ยวของกับการใชงาน PIC BASIC PRO ี่ ี่**

# **3.1 ไมโครคอนโทรลเลอรกับ PIC BASIC PRO**

1) Pic BASIC Pro ไดกําหนดความถ OSC ของไมโครคอนโทรลเลอรที่ใชไวที่ 4 MHz ซึ่งในความถี่ของคริสตอลตามนี้ จะทำให้ค่าหน่วงเวลาตามคำสั่ง PAUSE ตรงกับค่าเวลาจริง เช่น PAUSE 1000 จะมีค่าเท่ากับ 1 วินาทีจริง และจะทำให้ค่า Baud rate ของคำสั่ง SERIN และ SEROUT มีค่าตรงตามที่ระบุไว้ด้วย ี่ ถ้าหากเราต้องการให้ไมโครคอนโทรลเลอร์ทำงานเร็วขึ้น โดยเพิ่มความถี่ OSC ให้สูงขึ้นกว่า 4 MHz เช่น 10 ึ้ MHz จะทำให้ค่าพารามิเตอร์ตามคำสั่งดังกล่าวไม่ตรงตามที่ระบุไว้ ดังนั้นถ้าต้องการเปลี่ยนค่าคริสตอล OSC ั่ ี่ ั้ แตกตางไปจาก 4 MHz จะตองใชคําสั่ง DEFINE กําหนดคา OSC ไวที่หัวโปรแกรมดวย ดังน

### DEFINE OSC 10

การใช้คำสั่ง DEFINE OSC จะทำให้ Pic BASIC Pro ได้ชดเชยคาบเวลาของคำสั่งต่อไปนี้ให้ถูกต้อง ได้แก่ ั่ COUNT, DEBUG, DEBUGIN, DTMFOUT, FREQOUT, HPWM, HSERIN, HSEROUT, I2CREAD, I2CWRITE, LCDOUT, OWIN, OWOUT, PAUSE, PAUSEUS, SERIN, SERIN2, SEROUT, SEROUT2, SHIFTIN, SHIFTOUT, SOUND, XIN และ XOUT

2) การใชหนวยความจํา RAM ภายในตัวไมโครคอนโทรลเลอร เมื่อเรากําหนดตัวแปร หรือค่าคงที่เพื่อใช้งานในโปรแกรม Pic BASIC Pro จะกำหนดตำแหน่งของหน่วยความจำ RAM ที่อยู่ในตัว ี่ MCU ของเบอร์ที่กำหนดโดยอัตโนมัติ โดยเริ่มตั้งแต่ตำแหน่ง Address เริ่มต้น ซึ่ง MCU ของแต่ละเบอร์จะมี ั้ ิ่ ตำแหน่งเริ่มต้นไม่เท่ากัน เช่น ไมโครคอนโทรลเลอร์ เบอร์ PIC16F84 จะมีตำแหน่ง RAM เริ่มต้นที่ \$0C และ ิ่ ิ่ เบอร์ PIC16C74 จะมีตำแหน่งที่ \$20 เป็นต้น ดังนั้น ในขั้นตอน COMPILE โปรแกรมต้องระบุเบอร์ของ ใมโครคอนโทรลเลอร์ให้ถูกต้องกับที่จะใช้งานด้วย

ในอีกทางหนึ่ง หากเราทราบตําแหนงของ Address ของ RAM ใน MCU เราสามารถกําหนด BANK และตำแหน่งของ RAM ทางตัวแปรได้ตามต้องการของเราได้ดังนี้ เช่น

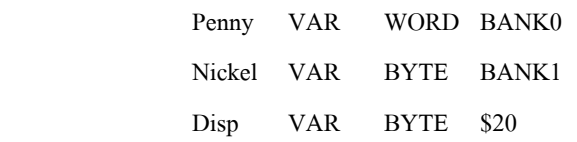

3) ขอควรระวังเก ยวกับการใช PORTA ของ PIC ไมโครคอนโทรลเลอร PIC ไมโคร ี่ คอนโทรลเลอรบางรุน เชน PIC16F62X หรือ PIC16C62X เชน (16C 620, 621, 622 16F627 และ 16F628) เบอร เหล่านี้ PORTA ใค้กำหนดขาให้ใช้งานใค้ทั้งดิจิตอลและอนาล็อก คือ ทุกขาจะมีวงจร Analog Comparator เมื่อ เริ่มใช้งาน (Start up) PORTA จะถูกกำหนดให้เป็น analog mode เพื่อที่จะเปลี่ยน Pin ของ PortA เหล่านี้เป็น ื่ ดิจิตอลต้องกำหนคำสั่งต่อใปนี้บนหัวของโปรแกรม คือ ั่

 $CMCON = 7$ 

<code>PIC</code> ไมโครคอนโทรลเลอร์บางเบอร์มี <code>PORTA</code> เป็นขาที่รับสัญญาณอนาล็อกได้ เช่น เบอร์ <code>PIC16C7XX</code>, PIC16F87X และ PIC12C67X PIC เบอร์เหล่านี้ เมื่อ Start up portA จะถูกกำหนดให้ใช้งานเป็น analog mode ดังนั้น หากต้องการ PortA ใช้งานเป็น Digital ต้องกำหนดคำสั่งต่อไปนี้บนหัวโปรแกรม ั่

```
ADCON1 = 7
```
แต่ถ้าหากต้องการ Set ให้ PORTA รับสัญญาณดิจิตอล ต้องใช้คำสั่งต่อไปนี้ก่อนคือ ั่

```
ADCON1 = 0
```
\* ที่ PORTA ขา 4 ตามโครงสร้างจะเป็นแบบ open-drain output ดังนั้น ถ้ากำหนดให้ขานี้เป็น output เพื่อส่ง **:**<br>| ลอจิก 1 ออกมาถ้าจะทำให้ขานี้มีสภาพลอย (Float) แทนที่จะเป็น 1 (หรือ high) เพื่อที่จะแก้ปัญหานี้ ต้องต่อตัว **:**<br>| ี่ ด้านทาน Pull-up เข้ากับไฟ 5 V ตัวด้านทานที่มาต่อควรมีค่าระหว่าง 1 k – 33 k ี่

4) PIC Microcontroller บางเบอรสามารถกําหนดโปรแกรมตัวชิพแบบ Low-voltage Programming ได้ เช่น PIC16F627, 628, 873, 874, 876 และ 877 โดยการกำหนดให้ขาใดขาหนึ่งที่ PORTB เป็น ขาควบคุมสำหรับการโปรแกรมแบบนี้ ดังนั้น เพื่อที่จะป้องกันปัญหาการโปรแกรมซ้อนกันที่โปรแกรมไว้แล้ว ื่ จะต้องทำให้ขานี้ลง Ground หรือ Pull-Low ขณะที่เราโปรแกรมด้วยวิธี High-voltage Programming ֺ<u>֡</u>

5) PIC Microcontroller ถูกกำหนดให้ขาทุกขาเป็น input ขณะที่เปิดไฟ (power-up) ถ้า ต้องการขาเป็น Output ต้องใช้กำสั่งกำหนดให้ขาเหล่านั้นเป็น output ก่อนใช้งาน รายละเอียดนอกเหนือจากนี้ให้ ั่ ศึกษาเพ มเติมจาก Datasheet ิ่

# **3.2 ระบบตัวเลขและการจัดการขอมลตู ัวเลข**

ระบบตัวเลขเป็นพื้นฐานที่สำคัญมากในการเรียนรู้ใมโครคอนโทรลเลอร์ เนื่องจากข้อมูลที่ใช้ในการ ื้ **:**<br>| ประมวลผลจริง ๆ ถ้วนแถ้วแต่อยู่ในรูปของรหัสตัวเลขทั้งสิ้น ซึ่งก็มีทั้งเลขฐานสอง, ฐานสิบ และฐานสิบหก ั้ ดังนั้น ผู้ใช้งานไมโครคอนโทรลเลอร์ต้องให้ความสำคัญและแม่นยำในเรื่องของทฤษฎีระบบตัวเลขนี้

# **3.3 ระบบตัวเลขฐานสอง**

่ ในระบบตัวเลขฐานสองนี้มีตัวเลขเพียง 2 ตัว คือ "0" และ "1" ซึ่งสามารถใช้แทนสถานะต่ำ-สง, เปิด-้ปิด, ไม่ต่อ-ต่อ, ดับ-ติด เป็นต้น แต่ถ้าหากนำตัวเลขฐานสองมากกว่า 1 หลักมาพิจารณา เช่น 2 หลัก จะทำให้เกิด ้จำนวนของการเปลี่ยนแปลงที่ไม่ซ้ำกัน 4 ค่า หากแทนด้วยการติด-ดับของหลอดไฟ จะได้ ดับ-ดับ, ดับ-ติด, ติด-ดับ และ ติด-ติด ถามี 3 หลักก็จะเกิดการเปลี่ยนแปลง 8 สถานะ จึงสามารถสรุปเปนสมการคณิตศาสตรและ ความสัมพันธของจํานวนหลักและสถานะของการเปลี่ยนแปลงไดดังน

# **จํานวนของการเปลี่ยนแปลง = 2 จํานวนหลัก**

ถ้ามี 2 หลักจะได้จำนวนของการเปลี่ยนแปลง 2 $^2$  = 4 ถ้ามี 3 หลักจะได้จำนวนของการเปลี่ยนแปลง 2 $^3$  = 8 ถ้ามี 4 หลักจะ ได้จำนวนของการเปลี่ยนแปลง 2 $^4$  = 16

### **3.4 การนับจํานวนของระบบเลขฐานสอง**

เนื่องจากเลขฐานสองมีจำนวนตัวเลขเพียง 2 ตัวคือ 0 และ 1 เมื่อมีการนับจำนวนเกิดขึ้น จึงต้องมีการ **:**<br>| ื่ เพิ่มจำนวนหลักขึ้น เพื่อให้เห็นการเปลี่ยนแปลงอย่างชัดเจนจะใช้เลขฐานสิบเป็นตัวเปรียบเทียบดังนี้ ิ่

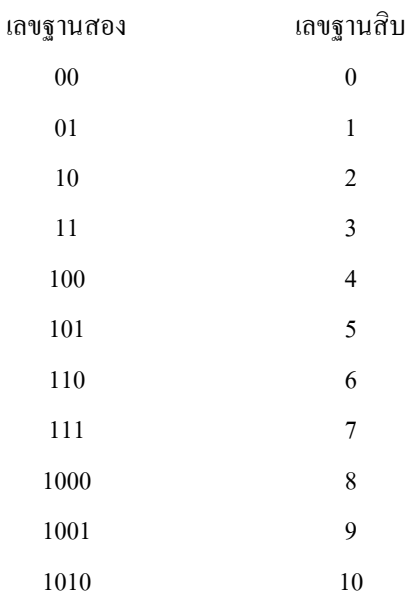

# **3.5 ตัวแปรของเลขฐานสอง (bit variables)**

เลขฐานสองถูกนำมาใช้งานมากขึ้นจาก 1 หลัก เป็น 2, 3 จนถึง 8 หลัก ทำให้เกิดตัวแปรแบบใหม่ ๆ ขึ้น ึ้ ดังน ี้ คือ

(1) **บิต(bit)** หมายถึง หน งหลักของเลขฐานสอง(binary digit) จะมีเพียงเลข 0 กับ 1 ึ่

(2) **นิบเบิล (nibble)** หมายถึง ตัวเลขฐานสองจํานวน 4 หลักหรือเทากับ 4 บิต ทําใหเกิด จํานวนตัวเลขท แตกตางกัน 16 คาคือ 0000 ถึง 1111 ในระบบเลขฐานสอง หรือ 0-15 ในระบบเลขฐานสิบ ี่

(3) **ไบต (byte)** หมายถึง ตัวเลขฐานสองจํานวน 8 หลักหรือเทากับ 8 บิต ไบตมีความ เพราะใน ใมโครคอนโทรลเลอร์มักจะประมวลข้อมูลตัวเลขฐานสองทีละ 8 บิตหรือ 1 ไบต์ ใน 1 ไบต์จะเกิดจำนวนตัว เลขท แตกตางกัน 256 คาคือ 00000000-11111111 ในระบบเลขฐานสอง หรือ 0-255 ในระบบเลขฐานสิบ ี่

(4) **เวิรด (word)** เปนหนวยของกลุมขอมูลเลขฐานสองขนาด 16 บิต หรือ 2 ไบททําใหมีจํานวนเลขมี ค่าแตกต่างกัน 2 $^{\rm 16}$  ค่า หรือ 65,536 ค่าในฐานสิบ คือมีจำนวนเลขตั้งแต่ 0-65,535 ในการคำนวณทางคณิตศาสตร์ ั้ ของเบสิกแสตมป์ 2SX จะอ้างอิงถึงจำนวนข้อมูลในระดับเวิร์ดเป็นหลัก

(5) **LSB : Least Significant Bit** หรือบิตนัยสำคัญต่ำสุด หมายถึง บิตที่อยู่ในตำแหน่งขวา ่ํ ี่ สุดของเลขฐานสอง ซึ่งมีค่าน้ำหนักประจำหลักต่ำสุด คือ 20 ถ้าหากบิตสุดท้ายเป็น "1" ค่าของหลักสูตรท้ายจะ ֺ֪ׅ֖ׅ֖֖֖ׅ֝֟֟֟֟֟֟֟֟֟֟֟֟֬֟֓֕֬֟֓֟֓֡֟֓֬֝֬֝֬֝֬֝֬֝֬֝֬֝֬֓֬֝֬֝֬֝֬֝֬֝֬֝֬֝֬֝֬֝֬֝֬֝֬֝֬֝֬֝֬֝֬֝֝֬֝֝֬֝֝֬֝֬֝֝֬ ่ํ เท่ากับ 1X 2 $^0$  = 1 X 1 = 1 แต่ถ้าบิตสุดท้ายนี้เป็น "0" ค่าของหลักสุดท้ายจะเท่ากับ 0 X 2 $^0$  = 0 X 1 = 0

(6)  $\,$  การกำหนดชื่อหลักของเลขฐานสอง บิตที่อยู่ขวามืสุดจะถูกเรียกว่า บิตศูนย์ (bit 0 : b $_{\rm o}$ ) ื่ ี่ หรือ บิต LSB บิตถัดมาเรียกว่า บิตหนึ่ง (bit 1 : b<sub>1</sub>) ไล่ไปทางซ้ายเรื่อย ๆ สามารถสรุปชื่อหลักทั้ง 8 บิตของ ื่ เลขฐานสองไดดังน

 $\mathbf{b}_7$   $\mathbf{b}_6$   $\mathbf{b}_5$   $\mathbf{b}_1$   $\mathbf{b}_2$   $\mathbf{b}_1$   $\mathbf{b}_0$  โดยตัวเลขแสดงตำแหน่ง 0-7 ต้องเขียนเป็นตัวห้อย เสมอ และเพื่อความสะดวกในการเขียน จึงขอเขียนเลขแสดงหลักในระดับเดียวกันเป็น b7 b6 b5 b4 b3 b2 b1  $b<sub>0</sub>$ 

(7) **MSB : Most Significant Bit** หรือบิตนัยสําคัญสูงสุด หมายถึงบิตท อยูในตําแหนงซาย ี่ มือสุดของเลขฐานสองจำนวนนั้น ๆ หากเลขฐานสองมีจำนวน 8 บิต บิต MSB คือบิต 7 (bit 7 : b.) ) มีคา น้ำหนักประจำหลักเท่ากับ 2<sup>7</sup> หรือ 126 แต่ถ้าหากจำนวนบิตมีน้อยกว่านั้น เช่น 6 บิต, 5 บิต หรือ 4 บิต บิต MSB จะมีค่าน้ำหนักประจำหลักเปลี่ยนเป็น 2 $^{\mathsf{s}},$  2 $^{\mathsf{4}}$  และ 2 $^{\mathsf{3}}$  ตามลำดับ ้ํ

#### **3.6 คาน าหนักประจําหลักและการแปลงเลขฐาน ้ํ**

เลขฐานสิบ มีค่าน้ำหนักประจำหลัก โดยคิดจากจำนวนสิบยกกำลัง โดยในหลักหน่วยมีค่าน้ำหนัก ้ํ ֺ֪ׅ֖ׅ֖֖֖ׅ֝֟֟֟֟֟֟֟֟֟֟֟֟֬֟֓֕֬֟֓֟֓֡֟֓֬֝֬֝֬֝֬֝֬֝֬֝֬֝֬֓֬֝֬֝֬֝֬֝֬֝֬֝֬֝֬֝֬֝֬֝֬֝֬֝֬֝֬֝֬֝֬֝֝֬֝֝֬֝֝֬֝֬֝֝֬ ประจำหลักเป็น 10 $^{\rm o}$  หรือ 1 หลักสิบมีค่าน้ำหนักประจำหลักเป็น 10 $^{\rm l}$  หรือ 10 ในหลักร้อยมีค่าน้ำหนักประจำหลัก ֺ֪֪֪֦֧֪֪֪֪֦֧֧֧֧֪֪֦֖֖֪ׅ֧֪֦֪֪֦֧֖֖֝֟֟֟֟֟֟֟֟֟֟֟֟֟֟֟֓֟֟֟֟֟֟֟֟֟֓֟֟֟֩֕֓֟֟֩֕֓֝֬֝֟֝֬֝֬֝֓֟֝֬֝֬֝֬֝֬֝֬֝֬ ֺ֪֪֦֖֪֦֖֪֪֦֖֪֦֖֪֪֦֖֪֪ׅ֖֪֪ׅ֪֪֪ׅ֖֝֟֟֟֟֟֟֟֟֟֟֟֟֟֟֓֟֓֟֓֟֓֟֬֝֬֟֓֟֓֬֝֬֟֓֟֝֬֝֟֝֬֝֟֝֬֓֝֬֓֝֬֝֬֝֬֝֬֝֬ เป็น 10 $^{\rm 2}$  หรือ 100 เป็นต้น

เลขฐานสอง มีค่าน้ำหนักประจำหลักโดย คิดจากจำนวนสองยกกำลังโดยในหลักขวาสุดคือ บิต 0 ֺ֪֪֪֦֧֪֪֪֪֦֧֧֧֧֪֪֦֖֖֪ׅ֧֪֦֪֪֦֧֖֖֝֟֟֟֟֟֟֟֟֟֟֟֟֟֟֟֓֟֟֟֟֟֟֟֟֟֓֟֟֟֩֕֓֟֟֩֕֓֝֬֝֟֝֬֝֬֝֓֟֝֬֝֬֝֬֝֬֝֬֝֬ หรือบิต LSB มีค่าน้ำหนักประจำหลักเป็น 2º หรือเท่ากับ 1 หลักถัดมาคือบิต 1 มีค่าน้ำหนักเป็น 2' หรือ 2 ถัดมา ้ํ ֺ֪ׅ֖ׅ֖֖֖ׅ֝֟֟֟֟֟֟֟֟֟֟֟֟֬֟֓֕֬֟֓֟֓֡֟֓֬֝֬֝֬֝֬֝֬֝֬֝֬֝֬֓֬֝֬֝֬֝֬֝֬֝֬֝֬֝֬֝֬֝֬֝֬֝֬֝֬֝֬֝֬֝֬֝֝֬֝֝֬֝֝֬֝֬֝֝֬ เป็นบิต 2 มีค่าน้ำหนักเป็น 2<sup>2</sup> หรือ 4 เมื่อพิจารณาที่เลขฐานสอง 8 บิต ֺ֪֧֪֪֪ׅ֦֪֪֦֖֧֦֧֦֧֦֧֪֪֪ׅ֦֖֧֖֖֖֪֪֝֟֟֟֟֟֟֟֟֟֟֟֟֟֟֟֟֟֟֟֟֟֟֟֡֬֟֓֟֓֡֟֟֓֝֟֟֟֩֬֝֟֓֟֟֩֕֝֬֝֬֝֟֝֬֝֬֝֬֝֬֝֬֝֬֝֬֝֬֝֬֝֬֝֬֝֬֝֝֝֟֝<br>֧֪֪֪֪֖֪֖֪֪֪֖֪֪֖֖֪֪֖֪ׅ֖֖֖֖֖֖֖֝֟֝֝֝֟֝֟֝֝֝֝֝֝֝֝֝֝֝֝֝֝֝֝<br>֧֪֧֪֖֖֖֖֖֖֚֝֝֝֝֝֝ **:**<br>|

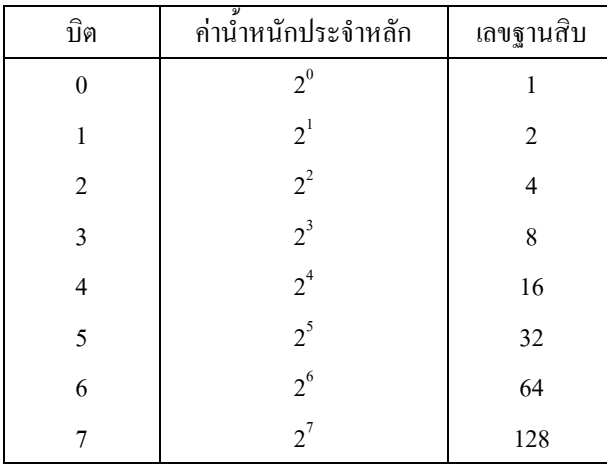

จากค่าน้ำหนักประจำหลักจึงสามารถแปลงเลขฐานสองเป็นฐานสิบ หรือแปลงฐานสิบเป็นฐานสองใด้ ้ํ โดยจะเริ่มต้นที่การ แปลงเลขฐานสองเป็นฐานสิบก่อน ี่

**ตัวอยาง** จงแปลงเลขฐานสอง 1011 เปนฐานสิบ

(1) กําหนดคาน าหนักประจําหลัก ֺ֪֪֦֧֪֪֪֦֧֪֪֪ׅ֦֖֪ׅ֦֖֧֦֧֧֪֪ׅ֦֖֧֪֪ׅ֖֖֖֝֟֟֟֟֟֟֟֟֟֟֟֟֟֟֟֟֟֟֟֟֟֟֟֟֓֟֟֟֟֟֝֟֟֩֕֓֟֩֬֝֬֝֟֝֬֝֝֬֝֬֝֬֝֝֬֝֬֝֬

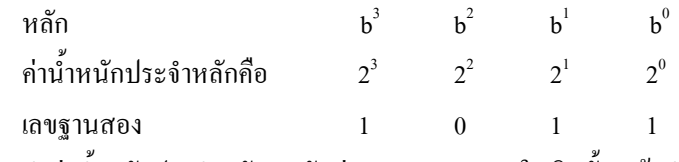

(2) นำค่าน้ำหนักประจำหลักคูณกับค่าของเลขฐานสองในบิตนั้น แล้วนำผลคูณของทุกหลักมารวมกัน ้ํ เลขฐานสิบ  $)+(0 X 2^{2})+(1 X 2^{1})+(1 X 2^{0})$ 

 $= (1 \times 8) + (0 \times 4) + (1 \times 2) + (1 \times 1)$  $= 8+0+2+1 = 11$ 

### **3.7 การแปลงเลขฐานสิบเปนเลขฐานสอง**

ใช้วิธีการหารเลขฐานสิบจำนวนนั้นด้วย 2 แล้วเก็บก่าของเศษที่ได้จากการหารเป็นเลขฐานสองใน ั้ แต่ละหลัก เศษที่ได้จากการหารครั้งแรกอาจจะเป็น "0" หรือ "1" จะเป็นหลักที่มีนัยสำคัญต่ำสุดหรือบิต LSB ่ํ หรือบิต 0 (b0) เศษตัวสุดท้ายจะเป็นเลขฐานสองหลักที่มีนัยสำคัญสงสุดหรือบิต MSB

**ตัวอยาง** จงแปลงเลขฐานสิบ 13 เปนเลขฐานสอง

- (1) หาร 13 ด้วย 2 ใด้ 6 เศษ 1 เศษที่ได้จะเป็นบิตศูนย์หรือบิต LSB นั่นคือบิต LSB = 1
- (2) หาร 6 ด้วย 2 ใด้ 3 เศษ 0 เศษที่ได้จะเป็นบิตหนึ่ง ซึ่งก็คือ 0
- (3) หาร 3 ด้วย 2 ใด้ 1 เศษ 1 เศษที่ได้จะเป็นบิตสอง ซึ่งก็คือ 1
- (4) หาร 1 ด้วย 2 ได้ 0 เศษ 1 เศษที่ได้จะเป็นบิตสามและเป็นบิต MSB ซึ่งก็คือ 1

ดังน ั้นจะไดเลขฐานสองเทากับ 1101

#### **3.8 เคร องหมายของเลขฐานสอง ื่**

เลขฐานสอง จะมีทั้งค่าตัวเลขที่เป็นบวกและลบเช่นเดียวกับเลขฐานอื่น ๆ โดยจะใช้บิต MSB เป็น ตัวกำหนดเครื่องหมายของเลขฐานสอง ถ้ากำหนดบิต MSB เป็น "0" เลขจำนวนนั้นจะมีค่าเป็นบวก และหาก ื่ ั้ กำหนดบิต MSB เป็น "1" เลขจำนวนนั้นจะมีค่าเป็นลบ ั้

จากตารางเป็นการแสดงค่าของจำนวนเลขฐานสอง เมื่อกิดเครื่องหมายและไม่กิดเครื่องหมาย โดยได้ทำ ื่ ื่ การแปลงเป็นเลขฐานสิบเปรียบเทียบเพื่อให้เห็นความแตกต่างอย่างชัดเจน

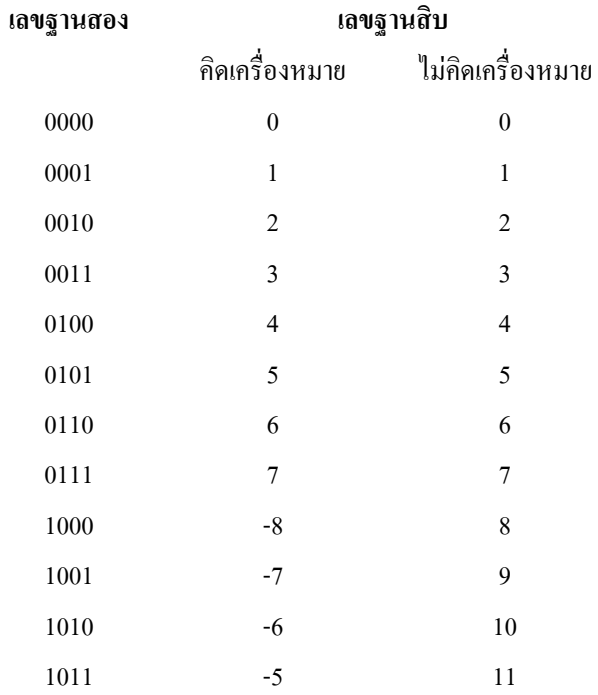

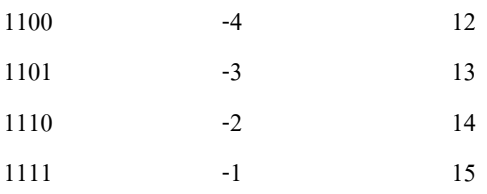

กรณีคิดเครื่องหมาย เมื่อนับถอยหลังจาก 0000 ก็จะเป็น 1111 นั่นคือเกิดการถอยหลังหนึ่งจำนวน หรือ ื่ ื่ ั่ ึ่ –1 นับถอยหลังต่อไปจะเป็น 1110 ซึ่งก็คือ –2 เมื่อเป็นเช่นนี้การแปลงเลขฐานสองที่คิดเครื่องหมายเป็นฐานสิบ ึ่ จึงไม่สามารถใช้วิธีการแปลงแบบเดิมได้ แต่ก็พอมีเทคนิคในการพิจารณา โดยใช้หลักเกณฑ์ค่าน้ำหนักประจำ ֺ֪ׅ֖ׅ֖֖֖ׅ֝֟֟֟֟֟֟֟֟֟֟֟֟֬֟֓֕֬֟֓֟֓֡֟֓֬֝֬֝֬֝֬֝֬֝֬֝֬֝֬֓֬֝֬֝֬֝֬֝֬֝֬֝֬֝֬֝֬֝֬֝֬֝֬֝֬֝֬֝֬֝֬֝֝֬֝֝֬֝֝֬֝֬֝֝֬ หลัก ยกตัวอย่าง เลขฐานสอง 1000 เลข 1 ที่อยู่หน้าสุด มีค่าน้ำหนักประจำหลักเท่ากับ 2 $^{\rm 3}$  หรือ 8 จากการ ี่ ֺ֪֪֦֧֪֪֪ׅ֧֧֦֧֦֧֦֧֪֪֦֧֦֧֦֧֦֧֪֪ׅ֖֧֦֧֝֟֟֟֟֟֟֟֟֟֟֟֟֟֟֟֟֟֟֟֟֟֟֟֟֟֓֟֟֓֟֟֩֕֓֟֟֩֕֝֟֟֝֬֝֬֝֬֝֝֬֝֬֝֬֝֬֝֬֝֬֝֬ กำหนดว่า ถ้าคิดเครื่องหมาย เมื่อบิต MSB เป็น "1" จะต้องเป็นค่าลบ ดังนั้นจึงเป็น –8 ส่วนอีก 3 หลักที่เหลือจะ ื่ ์<br>|<br>| ั้ ี่ เป็นเลขบวกจึงกลายเป็น –8+0 = -8 มาพิจารณาที่เลขฐานสอง 1101 บิตแรกเป็นลบเท่ากับ –8 ส่วน 3 บิตหลังเป็น บวกมีค่า +5 จึงได้ –8+5 = -3 เป็นต้น

### **3.9 การบวกเลขฐานสอง**

การบวกเลขฐานสอง 1 หลัก มีกฎการบวกดังน

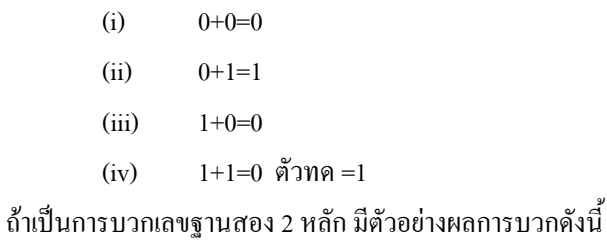

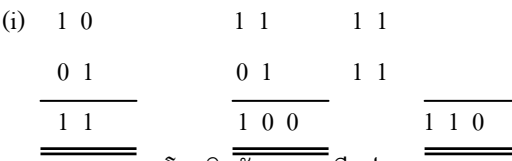

ในกรณีที่บวกเลขฐานสองโดยคิดตัวทด จะมีรูปแบบการบวกดังน

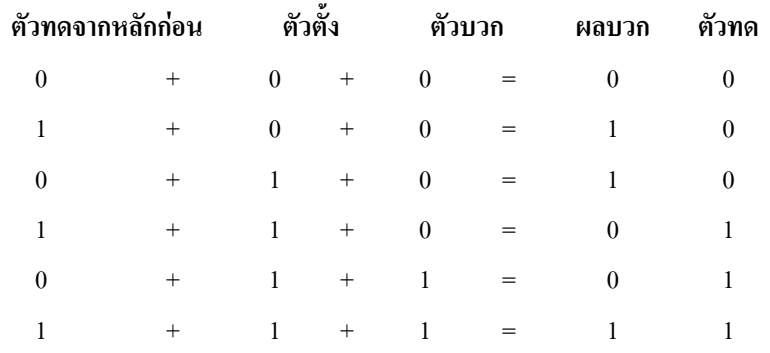

### **3.10 การลบเลขฐานสอง**

มีกฎการลบ 4 กฎดังน

(i)  $0-0=0$ (ii)  $1-0=1$  $(iii)$  1-1 = 0  $(iv)$  10-1 = 1

ในกรณี (iv) เกิดขึ้นเนื่องจากมีการยืมหลักต่อไป ซึ่งสามารถอธิบายได้เห็นชัดเจนขึ้นด้วย ึ้ **:**<br>| ึ้ ตัวอยางการลบเลขฐานสอง 3 หลัก 110-101 ดังน

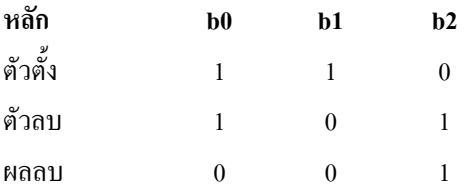

ที่หลัก b0 0-1 ไม่ได้จึงต้องยืมหลักถัดไปนั่นกือ b1 ถ้าเป็นการยืมตัวของเลขฐานสิบจะยืมมาเท่ากับสิบ บวกเข้ากับค่าของหลักที่ยืม ในกรณีเลขฐานสอง ค่าของการยืมเท่ากับ 2<sub>10</sub> -1<sub>10</sub>  $=$  1<sub>10</sub>  $=$  1<sub>2</sub> (ตัวเลขที่ห้อย หมายถึง ฐานของเลขจำนวนนั้น เช่น 2<sub>10</sub> หมายถึง ค่า 2 ของเลขฐานสิบ เป็นต้น)

เมื่อหลัก b1 ถูก b0 ขึมไป ทำให้ค่าของหลัก b1 เท่ากับ 0 ที่หลัก b1 เกิดการลบเป็น 0-0 = 0 ื่ สวนท หลัก b2 เกิดการลบเปน 1-1 = 0 ี่ ดังน นผลลัพธสุดทายจึงเปน 001 ั้

ึ การลบเลขฐานสองด้วยวิธีนี้จะไม่ย่งยาก หากมีจำนวนหลักหรือจำนวนบิตน้อยและค่าของตัวตั้ง มากกว่าตัวลบ ในกรณีที่มีจำนวนหลักหรือจำนวนบิตมาก ๆ หรือค่าของตัวตั้งน้อยกว่าตัวลบ จะทำให้ผลของการ ั้ ลบเปนจํานวนติดลบ หากใชวิธีการลบตรง ๆ จะยุงยากและอาจเกิดความผิดพลาดไดจึงใชวิธีการบวกดวยคาลบ แทนวิธีการลบตรง ๆ

ตัวอย่าง 2<sub>10</sub> - 4<sub>10</sub> - = -2<sub>10</sub> ถ้าใช้วิธีการบวกด้วยค่าลบจะเป็น 2<sub>10</sub> + (-4<sub>10</sub>) = -2<sub>10</sub> วิธีการแบบนี้มีชื่ออย่าง เปนทางการวา**วิธีการคอมพลีเมนต (Complement)** ซึ่งจะมีดวยกัน 2 ขั้นตอนคือวันคอมพลีเมนต (One's Complement) และทูคอมพลีเมนต (Two's Complement)

# **3.11 การลบดวยวิธีการคอมพลีเมนต**

จะต้องใช้การคิดเครื่องหมายเลขฐานสอง (Signal Number) มาช่วย สามารถเปรียบเทียบการลบด้วย **:**<br>| กระบวนการคอมพลีเมนตของเลขฐานสิบและฐานสองไดดังน

(i) ในระบบเลขฐานสิบ 2 + (-4) = -2

ในระบบเลขฐานสอง 0010 + 1100 = 1110

(ii) ในระบบเลขฐานสิบ 127 + (-125) = 2

ในระบบเลขฐานสอง 01111111 + 10000011 = 1000010

้วิธีการวันคอมพลีเมนต์คือ การแทนที่เลข 0 ในแต่ละหลักของตัวลบด้วย "1" และแทนที่ เลข "1" ในแต่ละหลักของตัวลบด้วย "0" เช่น 0100 เมื่อทำวันคอมพลีเมนต์จะเป็น 1011 ื่

วิธีการทูกอมพลีเมนต์คือ นำค่าของตัวเลขฐานสองที่ได้จากการทำวันคอมพลีเมนต์บวกด้วย "1" ที่ หลัก LSB หรือ b0 ยกตัวอย่างจากค่า 0100 เมื่อทำวันคอมพลีเมนต์เป็น 1011 ทำทูคอมพลีเมนต์ใด้ 1100 ซึ่งก็ ื่ ึ่ คือ –4 น นเอง ั่

### **3.12 การคูณเลขฐานสอง**

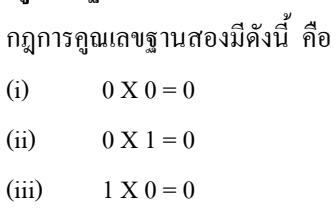

 $(iv)$  1 X 1 = 1

ตัวอยาง จงหาผลคูณ 1001 X 1011

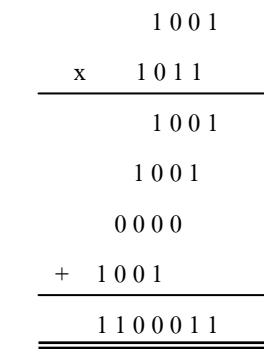

# **3.13 เลขฐานสิบหก (Hexadecimal Numbers)**

ระบบตัวเลขอีกฐานหนึ่งที่มีบทบาทในปัจจุบันนั่นคือ เลขฐานสิบหก ซึ่งจะมีตัวเลขด้วยกัน 16 ตัว เริ่ม ึ่ ั่ ึ่ ตั้งแต่ 0 ถึง F สัญลักษณ์นำหน้าตัวเลขแสดงฐานในกรณีใช้กับเบสิกแสตมป์ 2SX ใช้ตัวอักษร \$ สำหรับ ั้ เลขฐานสิบหก ในขณะที่เลขฐานสองใช % และฐานสิบไมมีตัวเลขใด ๆ นําหนาและตอทาย

ตอไปนี้จะเปนการแสดงความสัมพันธของเลขฐานสอง, ฐานสิบ และฐานสิบหก (กรณีไมคิด เคร องหมาย) ื่

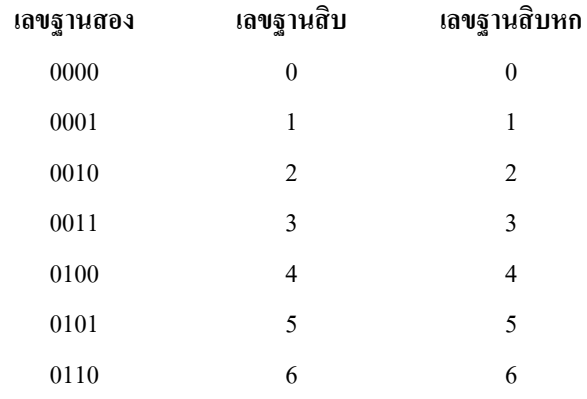

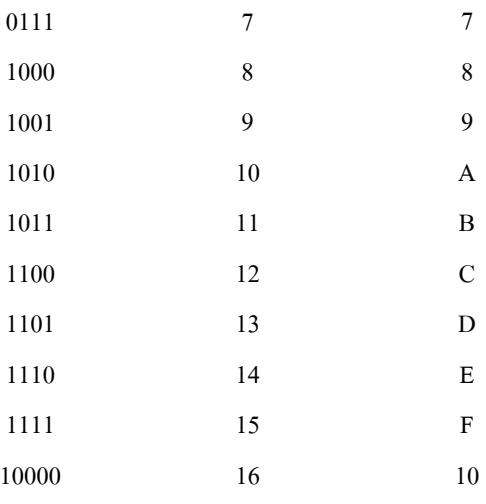

# **3.14 การแปลงเลขฐานสองเปนฐานสิบหก**

เลขฐานสิบหก 1 หลัก เมื่อแทนด้วยเลขฐานสองจะต้องใช้ 4 หลัก ดังนั้น ในการแปลงฐานจะต้องจัด ื่ ึกลุ่มเลขฐานสองเป็นกลุ่มละ 4 หลัก ดังตัวอย่าง จงแปลงเลขฐานสอง 101011100011 เป็นเลขฐานสิบหก

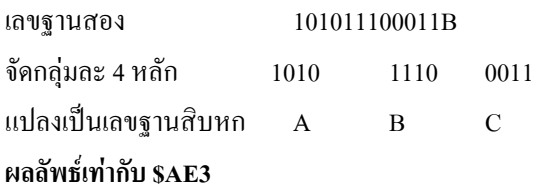

สวนการแปลงเลขฐานสิบหกเปนฐานสองก็ใชหลักการเดียวกัน โดยแบงเลขฐานสิบหกแตละหลักออก จากกัน แลวจึงแปลงเปนเลขฐานสองทีละหลัก ดังตัวอยาง

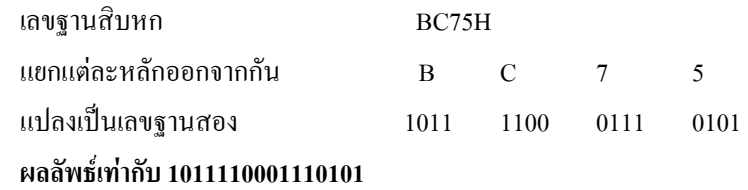

# **3.15 การแปลงเลขฐานสิบเปนฐานสิบหก**

วิธีการที่ง่ายที่สุดคือ แปลงเลขฐานสิบเป็นฐานสองก่อน จากนั้นจึงจัดกลุ่มของเลขฐานสองแล้วแปลง ั้ เปนเลขฐานสิบหก ดังตัวอยาง

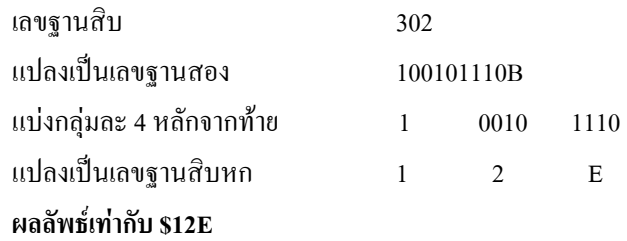

### **3.16 การแปลงเลขฐานสิบหกเปนฐานสิบ**

การแบ่งเลขฐานสิหกแต่ละหลักออกจากกัน แล้วแปลงเป็นฐานสิ บ จากนั้นคูณค้วยค่าน้ำหนัก ั้ ้ํ ประจำหลัก โดยในหลักซ้ายสุดจะมีค่าน้ำหนักประจำหลักเท่ากับ 16 $^{\rm 0}$   $\rm\quad$  ซึ่ ้ํ ึ่ งก็คือ 1 หลักถัดมาทางขวามือจะมีคา น้ำหนักประจำหลักเท่ากับ 16 ่ หรือ 16 หลักถัดมามีค่าน้ำหนักประจำหลักเท่ากับ 16 ํ หรือ 256 ไล่เรียงเช่นนี้จน ֺ֪ׅ֖ׅ֖֖֖ׅ֝֟֟֟֟֟֟֟֟֟֟֟֟֬֟֓֕֬֟֓֟֓֡֟֓֬֝֬֝֬֝֬֝֬֝֬֝֬֝֬֓֬֝֬֝֬֝֬֝֬֝֬֝֬֝֬֝֬֝֬֝֬֝֬֝֬֝֬֝֬֝֬֝֝֬֝֝֬֝֝֬֝֬֝֝֬ ้ํ ี้ ครบทุกหลัก จากนั้นนำผลคูณในแต่ละหลักมารวมกัน ก็จะได้ก่าของเลขฐานสิบในที่สุด ดังตัวอย่าง ั้

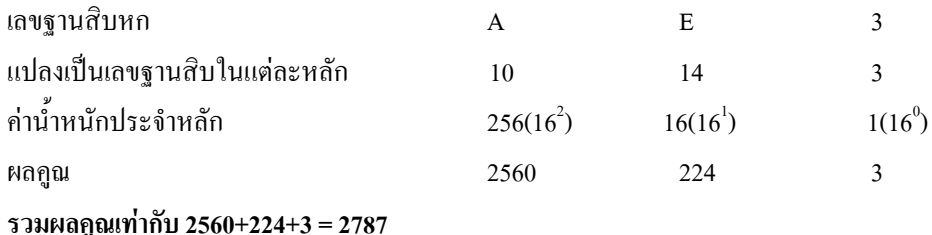

### **3.17 รูปแบบการเขียนโปรแกรมภาษา PIC BASIC PRO COMPILER**

การเขียนโปรแกรมภาษา PIC BASIC PRO COMPILER แทบไมแตกตางกันกับโปรแกรม Quick BASIC หรือ Turbo BASIC หรือแม้กระทั่ง Visual BASIC ที่ใช้กันปัจจุบัน จะแตกต่างกันที่มีคำสั่งที่เกี่ยวกับ ั่ ี่ ี่ การทำงานของไมโครคอนโทรลเลอร์เพิ่มเติมเข้ามา ถ้าเราทำความเข้าใจคำสั่งที่เพิ่มเข้ามานี้ดีแล้ว จะทำให้การ ิ่ ั่ ี่ ิ่ ใช้งานเขียนโปรแกรมง่ายขึ้นมาก องค์ประกอบของโปรแกรมประกอบด้วยส่วนสำคัญใหญ่ ๆ ได้แก่ ส่วนหัว ึ้ ของโปรแกรม (Header) เปนสวนที่ตองกําหนดการผนวกไฟโปรแกรมที่ตองทํางานประมวลผลรวมกัน หากมี การกำหนดค่านิยาม (DEFINE) หากต้องใช้ การกำหนดค่าตัวแปร (Variables) ที่ต้องใช้ และค่าเริ่มต้นการ ิ่ ทำงาน ส่วนตัวโปรแกรมหลัก (Main Program) เป็นส่วนที่เริ่มการประมวลผลคำสั่ง และต้องจบปิดท้ายด้วย ี่ คำสั่ง END เสมอ และสุดท้ายคือ ส่วนโปรแกรมย่อย (Subroutine) เป็นส่วนที่โปรแกรมหลักเรียกใช้จึงจะ'ได้ ทำ เมื่อทำเสร็จก็จะต้องส่งกลับคืนไปยังโปรแกรมหลักด้วยคำสั่ง RETURN เสมอ โปรแกรมย่อยเหล่านี้จะต้อง **:**<br>| ี้ วางต่อท้ายจากคำสั่ง END ของโปรแกรมหลักเป็นต้นไป ตามตัวอย่าง รูปที่ 40 และ 41

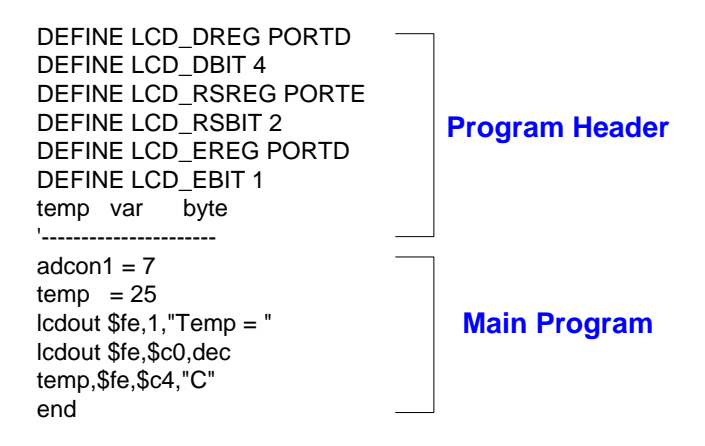

รูปที่ 40 แสดงสวนประกอบของโปรแกรม PIC BASIC PRO COMPILER

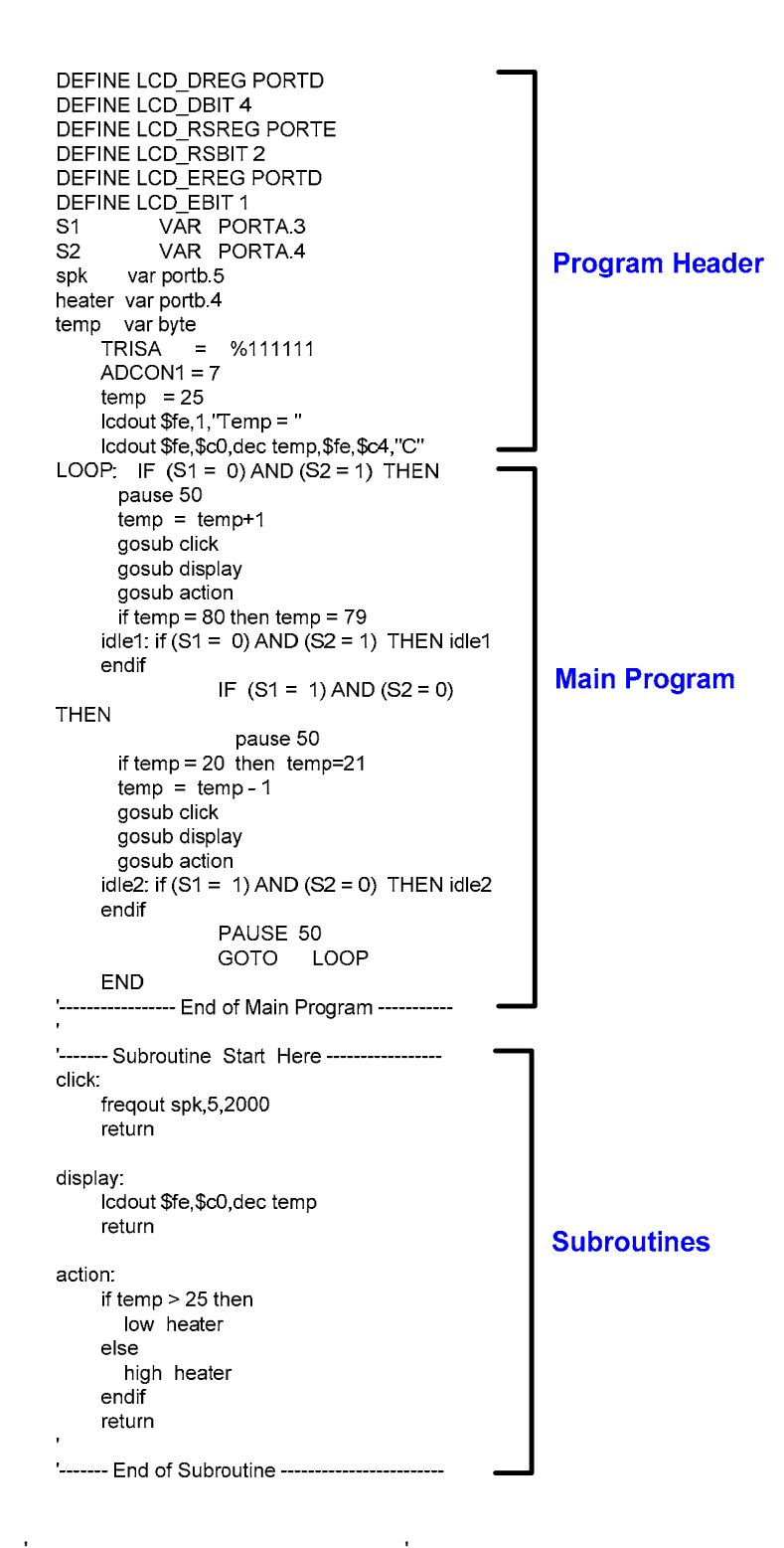

รูปที่ 41 แสดงรูปแบบการเขียนโปรแกรมที่มีโปรแกรมหลักและโปรแกรมยอย